# Package 'bayesianVARs'

June 26, 2024

<span id="page-0-0"></span>Title MCMC Estimation of Bayesian Vectorautoregressions

Version 0.1.3

Description Efficient Markov Chain Monte Carlo (MCMC) algorithms for the fully Bayesian estimation of vectorautoregressions (VARs) featuring stochastic volatility (SV). Implements state-of-the-art shrinkage priors following Gruber & Kastner (2023) [<doi:10.48550/arXiv.2206.04902>](https://doi.org/10.48550/arXiv.2206.04902). Efficient equation-per-equation estimation following Kastner & Huber (2020) [<doi:10.1002/for.2680>](https://doi.org/10.1002/for.2680) and Carrerio et al. (2021) [<doi:10.1016/j.jeconom.2021.11.010>](https://doi.org/10.1016/j.jeconom.2021.11.010).

License GPL  $(>= 3)$ 

URL <https://github.com/luisgruber/bayesianVARs>,

<https://luisgruber.github.io/bayesianVARs/>

BugReports <https://github.com/luisgruber/bayesianVARs/issues>

#### **Depends**  $R (= 3.3.0)$

**Imports** colorspace, factorstochvol  $(>= 1.1.0)$ , GIGrvg  $(>= 0.7)$ , graphics, MASS, mvtnorm, Rcpp (>= 1.0.0), scales, stats, stochvol  $(>= 3.0.3)$ , utils

**Suggests** coda, knitr, rmarkdown, test that  $(>= 3.0.0)$ 

LinkingTo factorstochvol, Rcpp, RcppArmadillo, RcppProgress, stochvol

VignetteBuilder knitr

Config/testthat/edition 3

Encoding UTF-8

LazyData true

RoxygenNote 7.3.1

NeedsCompilation yes

Author Luis Gruber [cph, aut, cre] (<<https://orcid.org/0000-0002-2399-738X>>), Gregor Kastner [ctb] (<<https://orcid.org/0000-0002-8237-8271>>)

Maintainer Luis Gruber <Luis.Gruber@aau.at>

Repository CRAN

Date/Publication 2024-06-25 22:00:02 UTC

# <span id="page-1-0"></span>**Contents**

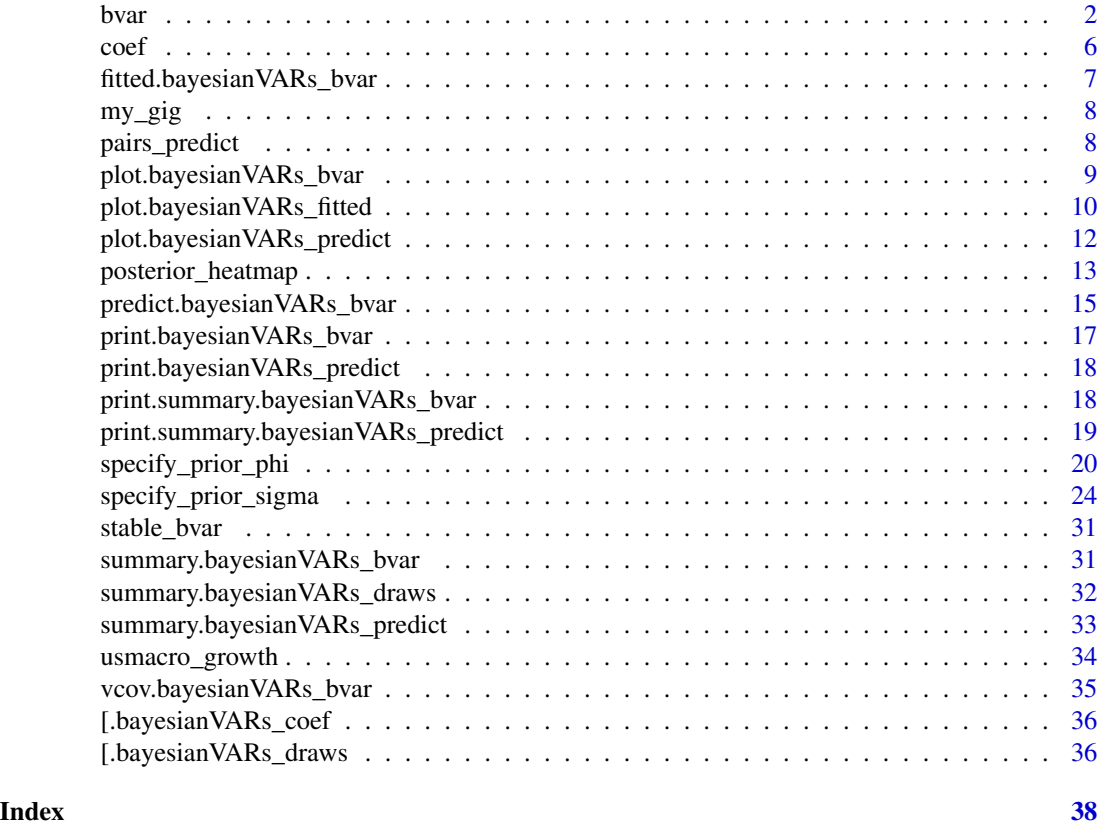

<span id="page-1-1"></span>

bvar *Markov Chain Monte Carlo Sampling for Bayesian Vectorautoregressions*

# Description

bvar simulates from the joint posterior distribution of the parameters and latent variables and returns the posterior draws.

# Usage

```
bvar(
 data,
 lags = 1L,draws = 1000L,
 burnin = 1000L,
  thin = 1L,
 prior_intercept = 100,
 prior_phi = specify_prior_phi(data = data, lags = lags, prior = "HS"),
```
<span id="page-2-0"></span>bvar 3

```
prior_sigma = specify_prior_sigma(data = data, type = "factor", quiet = TRUE),
sv\_\text{keep} = "last",quiet = FALSE,
startvals = list(),
expert = list()
```
#### Arguments

)

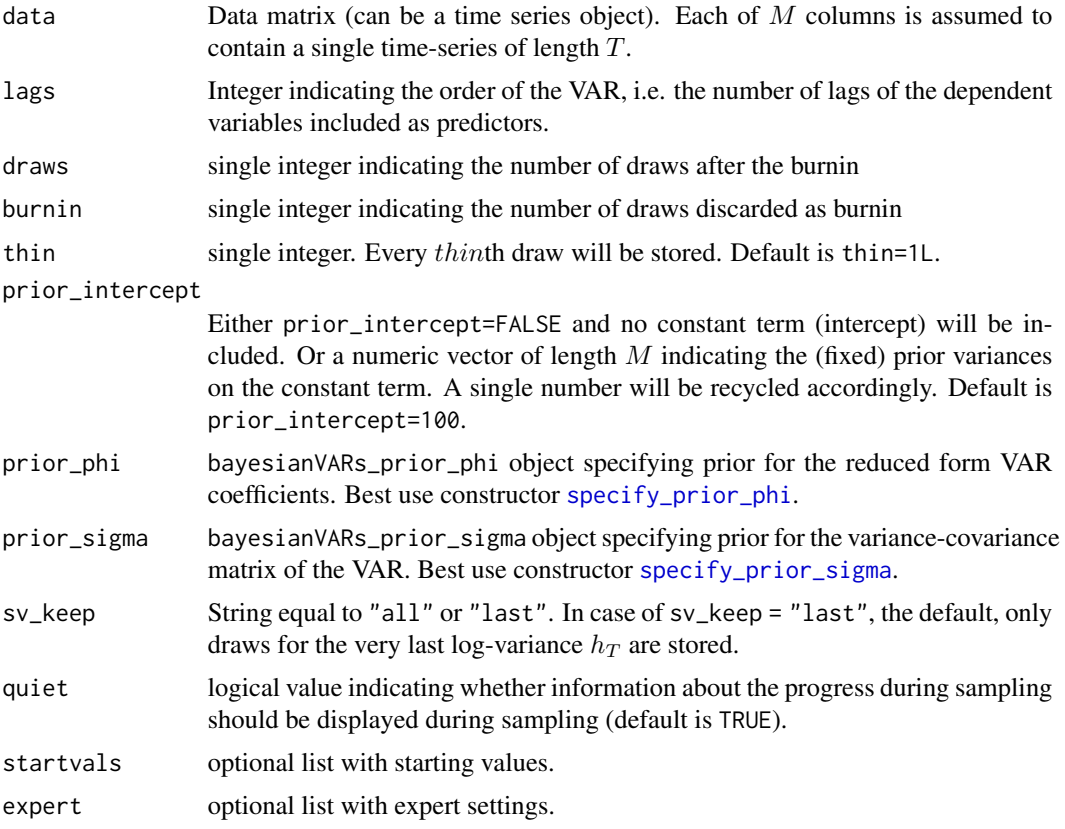

# Details

The VAR(p) model is of the following form:  $y'_t = \iota' + x'_t \Phi + \epsilon'_t$ , where  $y_t$  is a M-dimensional vector of dependent variables and  $\epsilon_t$  is the error term of the same dimension.  $x_t$  is a  $K = pM$ dimensional vector containing lagged/past values of the dependent variables  $y_{t-1}$  for  $l = 1, \ldots, p$ and  $\iota$  is a constant term (intercept) of dimension  $M \times 1$ . The reduced-form coefficient matrix  $\Phi$  is of dimension  $K \times M$ .

bvar offers two different specifications for the errors: The user can choose between a factor stochastic volatility structure or a cholesky stochastic volatility structure. In both cases the disturbances  $\epsilon_t$  are assumed to follow a M-dimensional multivariate normal distribution with zero mean and variance-covariance matrix  $\Sigma_t$ . In case of the cholesky specification  $\Sigma_t = U'^{-1} D_t U^{-1}$ , where  $U^{-1}$  is upper unitriangular (with ones on the diagonal). The diagonal matrix  $D_t$  depends upon latent log-variances, i.e.  $D_t = diag(exp(h_{1t}), \ldots, exp(h_{Mt})$ . The log-variances

4 bvar brændt af det af delta af det af delta af det af det af det af det af det af det af det af det af det a

follow a priori independent autoregressive processes  $h_{it} \sim N(\mu_i + \phi_i(h_{i,t-1} - \mu_i), \sigma_i^2)$  for  $i =$ 1,..., M. In case of the factor structure,  $\Sigma_t = \Lambda V_t \Lambda' + G_t$ . The diagonal matrices  $V_t$ and  $G_t$  depend upon latent log-variances, i.e.  $G_t = diag(exp(h_{1t}), \ldots, exp(h_{Mt})$  and  $V_t =$  $diag(exp(h_{M+1,t}), \ldots, exp(h_{M+r,t}).$  The log-variances follow a priori independent autoregressive processes  $h_{it} \sim N(\mu_i + \phi_i(h_{i,t-1} - \mu_i), \sigma_i^2)$  for  $i = 1, ..., M$  and  $h_{M+j,t} \sim N(\phi_i h_{M+j,t-1}, \sigma_{M+j}^2)$ for  $j = 1, \ldots, r$ .

#### Value

An object of type bayesianVARs\_bvar, a list containing the following objects:

- PHI: A bayesianVARs\_coef object, an array, containing the posterior draws of the VAR coefficients (including the intercept).
- U: A bayesianVARs\_draws object, a matrix, containing the posterior draws of the contemporaneous coefficients (if cholesky decomposition for sigma is specified).
- logvar: A bayesianVARs\_draws object containing the log-variance draws.
- sv\_para: A baysesianVARs\_draws object containing the posterior draws of the stochastic volatility related parameters.
- phi\_hyperparameter: A matrix containing the posterior draws of the hyperparameters of the conditional normal prior on the VAR coefficients.
- u\_hyperparameter: A matrix containing the posterior draws of the hyperparameters of the conditional normal prior on U (if cholesky decomposition for sigma is specified).
- bench: Numerical indicating the average time it took to generate one single draw of the joint posterior distribution of all parameters.
- V\_prior: An array containing the posterior draws of the variances of the conditional normal prior on the VAR coefficients.
- facload: A bayesianVARs\_draws object, an array, containing draws from the posterior distribution of the factor loadings matrix (if factor decomposition for sigma is specified).
- fac: A bayesianVARs\_draws object, an array, containing factor draws from the posterior distribution (if factor decomposition for sigma is specified).
- Y: Matrix containing the dependent variables used for estimation.
- X matrix containing the lagged values of the dependent variables, i.e. the covariates.
- lags: Integer indicating the lag order of the VAR.
- intercept: Logical indicating whether a constant term is included.
- heteroscedastic logical indicating whether heteroscedasticity is assumed.
- Yraw: Matrix containing the dependent variables, including the initial 'lags' observations.
- Traw: Integer indicating the total number of observations.
- sigma\_type: Character specifying the decomposition of the variance-covariance matrix.
- datamat: Matrix containing both 'Y' and 'X'.
- config: List containing information on configuration parameters.

#### MCMC algorithm

To sample efficiently the reduced-form VAR coefficients assuming a factor structure for the errors, the equation per equation algorithm in Kastner  $\&$  Huber (2020) is implemented. All parameters and latent variables associated with the factor-structure are sampled using package [factorstochvol-package](#page-0-0)'s function update\_fsv callable on the C-level only.

To sample efficiently the reduced-form VAR coefficients, assuming a cholesky-structure for the errors, the corrected triangular algorithm in Carriero et al. (2021) is implemented. The SV parameters and latent variables are sampled using package [stochvol](#page-0-0)'s [update\\_fast\\_sv](#page-0-0) function. The precision parameters, i.e. the free off-diagonal elements in  $U$ , are sampled as in Cogley and Sargent (2005).

#### References

Gruber, L. and Kastner, G. (2023). Forecasting macroeconomic data with Bayesian VARs: Sparse or dense? It depends! [arXiv:2206.04902.](https://arxiv.org/abs/2206.04902)

Kastner, G. and Huber, F. Sparse (2020). Bayesian vector autoregressions in huge dimensions. *Journal of Forecasting*. 39, 1142–1165, [doi:10.1002/for.2680.](https://doi.org/10.1002/for.2680)

Kastner, G. (2019). Sparse Bayesian Time-Varying Covariance Estimation in Many Dimensions *Journal of Econometrics*, 210(1), 98–115, [doi:10.1016/j.jeconom.2018.11.007.](https://doi.org/10.1016/j.jeconom.2018.11.007)

Carriero, A. and Chan, J. and Clark, T. E. and Marcellino, M. (2021). Corrigendum to "Large Bayesian vector autoregressions with stochastic volatility and non-conjugate priors" [J. Econometrics 212 (1) (2019) 137–154]. *Journal of Econometrics*, [doi:10.1016/j.jeconom.2021.11.010.](https://doi.org/10.1016/j.jeconom.2021.11.010)

Cogley, S. and Sargent, T. (2005). Drifts and volatilities: monetary policies and outcomes in the post WWII US. *Review of Economic Dynamics*, 8, 262–302, [doi:10.1016/j.red.2004.10.009.](https://doi.org/10.1016/j.red.2004.10.009)

Hosszejni, D. and Kastner, G. (2021). Modeling Univariate and Multivariate Stochastic Volatility in R with stochvol and factorstochvol. *Journal of Statistical Software*, *100*, 1—34. [doi:10.18637/](https://doi.org/10.18637/jss.v100.i12) [jss.v100.i12.](https://doi.org/10.18637/jss.v100.i12)

#### See Also

- Helpers for prior configuration: [specify\\_prior\\_phi\(\)](#page-19-1), [specify\\_prior\\_sigma\(\)](#page-23-1).
- Plotting: [plot.bayesianVARs\\_bvar\(\)](#page-8-1).
- Extractors: [coef.bayesianVARs\\_bvar\(\)](#page-5-1), [vcov.bayesianVARs\\_bvar\(\)](#page-34-1).
- 'stable' bvar: [stable\\_bvar\(\)](#page-30-1).
- summary method: [summary.bayesianVARs\\_bvar\(\)](#page-30-2).
- predict method: [predict.bayesianVARs\\_bvar\(\)](#page-14-1).
- fitted method: [fitted.bayesianVARs\\_bvar\(\)](#page-6-1).

# Examples

```
# Access a subset of the usmacro_growth dataset
data <- usmacro_growth[,c("GDPC1", "CPIAUCSL", "FEDFUNDS")]
# Estimate a model
mod <- bvar(data, sv_keep = "all", quiet = TRUE)
```
<span id="page-4-0"></span>bvar 5

```
# Plot
plot(mod)
```
# Summary summary(mod)

coef *Extract VAR coefficients*

# <span id="page-5-1"></span>Description

Extracts posterior draws of the VAR coefficients from a VAR model estimated with [bvar\(\)](#page-1-1).

#### Usage

```
## S3 method for class 'bayesianVARs_bvar'
coef(object, ...)
```
#### Arguments

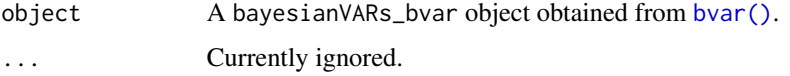

# Value

Returns a numeric array of dimension  $M \times K \times draws$ , where M is the number of time-series, K is the number of covariates per equation (including the intercept) and draws is the number of stored posterior draws.

# See Also

[summary.bayesianVARs\\_draws\(\)](#page-31-1), [vcov.bayesianVARs\\_bvar\(\)](#page-34-1).

# Examples

```
# Access a subset of the usmacro_growth dataset
data <- usmacro_growth[,c("GDPC1", "CPIAUCSL", "FEDFUNDS")]
# Estimate a model
mod <- bvar(data, sv_keep = "all", quiet = TRUE)
```

```
# Extract posterior draws of VAR coefficients
bvar_coefs <- coef(mod)
```
<span id="page-5-0"></span>6 coefficients of the coefficients of the coefficients of the coefficients of the coefficients of the coefficients of the coefficients of the coefficients of the coefficients of the coefficients of the coefficients of the

<span id="page-6-1"></span><span id="page-6-0"></span>fitted.bayesianVARs\_bvar

*Simulate fitted/predicted historical values for an estimated VAR model*

#### Description

Simulates the fitted/predicted (in-sample) values for an estimated VAR model.

#### Usage

```
## S3 method for class 'bayesianVARs_bvar'
fitted(object, error_term = TRUE, ...)
```
#### Arguments

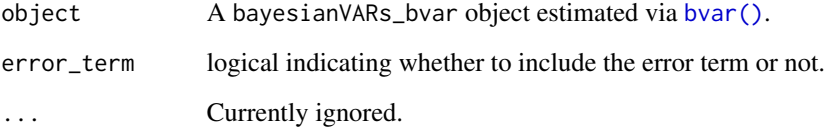

#### Value

An object of class bayesianVARs\_fitted.

#### Examples

```
# Access a subset of the usmacro_growth dataset
data <- usmacro_growth[,c("GDPC1", "CPIAUCSL", "FEDFUNDS")]
# Estimate a model
mod <- bvar(data, sv_keep = "all", quiet = TRUE)
# Simulate predicted historical values including the error term.
pred <- fitted(mod, error_term = TRUE)
# Simulate fitted historical values not including the error term.
fit <- fitted(mod, error_term = FALSE)
# Visualize
```

```
plot(pred)
plot(fit)
```
<span id="page-7-0"></span>

# Description

Vectorized version of [rgig](#page-0-0)

# Usage

my\_gig(n, lambda, chi, psi)

# Arguments

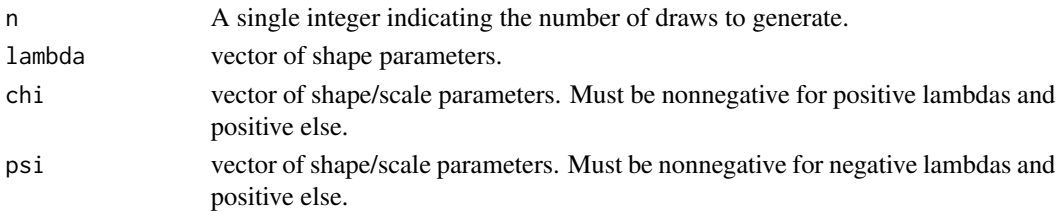

# Value

Matrix of dimension c(n,m), where m is the maximum length of lambda, psi and chi.

# Examples

gigsamples <- my\_gig(2, c(1,1), c(1,1), c(1,1))

pairs\_predict *Pairwise visualization of out-of-sample posterior predictive densities.*

#### <span id="page-7-1"></span>Description

Pairwise visualization of out-of-sample posterior predictive densities.

#### Usage

```
## S3 method for class 'bayesianVARs_predict'
pairs(x, vars, ahead, ...)
```
# Arguments

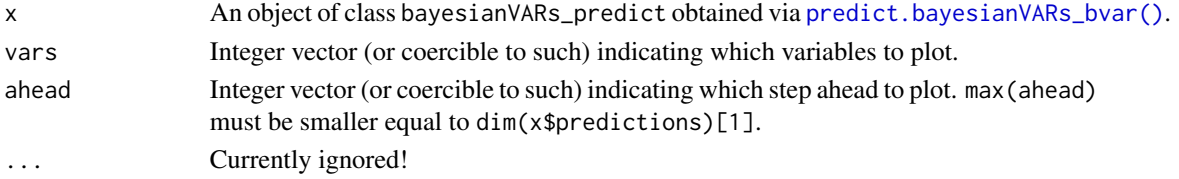

### <span id="page-8-0"></span>Value

Returns x invisibly.

# Note

Note that that bayesianVARs\_predict can also be used withing [plot.bayesianVARs\\_bvar\(\)](#page-8-1).

# See Also

Other plotting [plot.bayesianVARs\\_bvar\(\)](#page-8-1), [plot.bayesianVARs\\_fitted\(\)](#page-9-1), [plot.bayesianVARs\\_predict\(\)](#page-11-1) [posterior\\_heatmap\(\)](#page-12-1).

#### Examples

```
# Access a subset of the usmacro_growth dataset
data <- usmacro_growth[,c("GDPC1", "CPIAUCSL", "FEDFUNDS")]
# Estimate a model
mod <- bvar(data, sv_keep = "all", quiet = TRUE)
# Simulate from posterior predictive
predictions <- predict(mod, ahead = 1:3)
# Visualize
```

```
pairs(predictions, vars = 1:3, ahead = 1:3)
```
<span id="page-8-1"></span>plot.bayesianVARs\_bvar

*Plot method for bayesianVARs\_bvar*

# Description

Visualization of in-sample fit. Can also be used to display prediction intervals of future values.

#### Usage

```
## S3 method for class 'bayesianVARs_bvar'
plot(
  x,
  predictions = NULL,
 quantiles = c(0.05, 0.5, 0.95),
 dates = NULL,
 n_{col} = 1,
  ...
)
```
# <span id="page-9-0"></span>Arguments

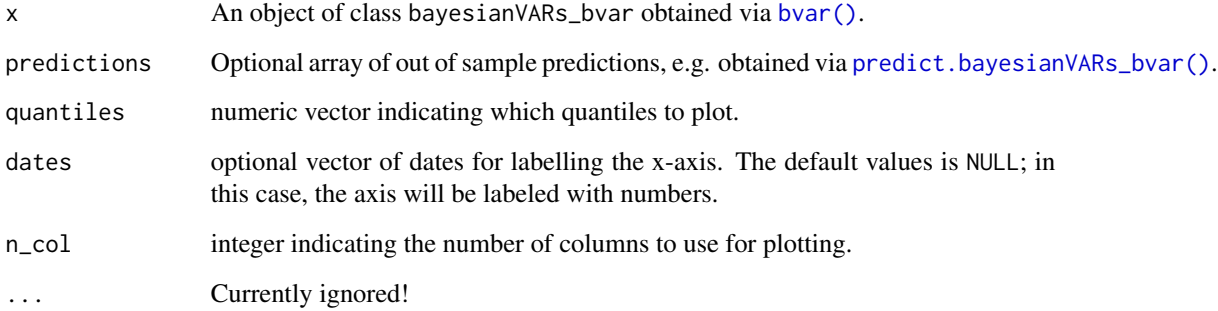

# Value

Returns x invisibly.

#### See Also

Other plotting [plot.bayesianVARs\\_fitted\(\)](#page-9-1), [plot.bayesianVARs\\_predict\(\)](#page-11-1), [pairs.bayesianVARs\\_predict\(\)](#page-7-1), [posterior\\_heatmap\(\)](#page-12-1).

# Examples

```
# Access a subset of the usmacro_growth dataset
data <- usmacro_growth[,c("GDPC1", "CPIAUCSL", "FEDFUNDS")]
# Estimate a model
mod <- bvar(data, sv_keep = "all", quiet = TRUE)
```
# Simulate from posterior predictive predictions <- predict(mod, ahead = 1:3)

# Visualize plot(mod, predictions = predictions)

<span id="page-9-1"></span>plot.bayesianVARs\_fitted

*Visualization of in-sample fit of an estimated VAR.*

# Description

Visualization of in-sample fit of an estimated VAR.

# <span id="page-10-0"></span>plot.bayesianVARs\_fitted 11

# Usage

```
## S3 method for class 'bayesianVARs_fitted'
plot(
  x,
  dates = NULL,
  vars = "all",quantiles = c(0.05, 0.5, 0.95),
  n_{col} = 1L,
  ...
\mathcal{L}
```
#### Arguments

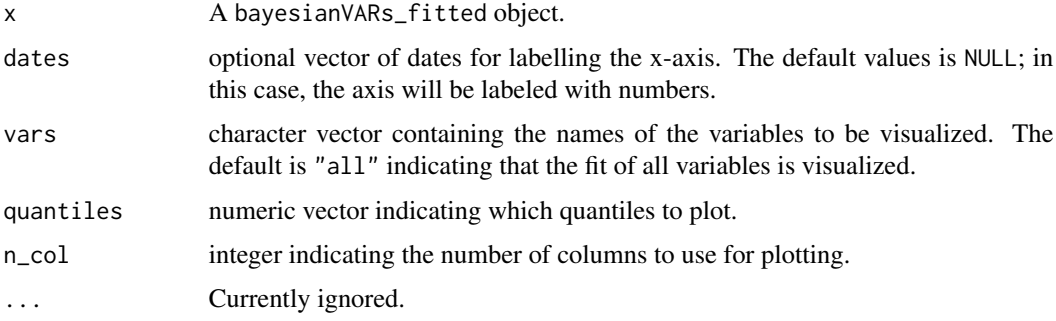

#### Value

returns x invisibly

# See Also

- fitted method for class 'bayesianVARs\_bvar': [fitted.bayesianVARs\\_bvar\(\)](#page-6-1).
- Other plotting [plot.bayesianVARs\\_bvar\(\)](#page-8-1), [plot.bayesianVARs\\_fitted\(\)](#page-9-1), [plot.bayesianVARs\\_predict\(\)](#page-11-1), [pairs.bayesianVARs\\_predict\(\)](#page-7-1), [posterior\\_heatmap\(\)](#page-12-1).

### Examples

```
# Access a subset of the usmacro_growth dataset
data <- usmacro_growth[,c("GDPC1", "CPIAUCSL", "FEDFUNDS")]
# Estimate a model
mod <- bvar(data, sv_keep = "all", quiet = TRUE)
# Simulate predicted historical values including the error term.
pred <- fitted(mod, error_term = TRUE)
# Visualize
plot(pred)
```
<span id="page-11-1"></span><span id="page-11-0"></span>plot.bayesianVARs\_predict

*Fan chart*

# Description

Visualization of (out-of-sample) predictive distribution.

# Usage

```
## S3 method for class 'bayesianVARs_predict'
plot(
  x,
 dates = NULL,
 vars = "all",ahead = NULL,
 quantiles = c(0.05, 0.25, 0.5, 0.75, 0.95),
 n_{col} = 1L,
 first_obs = 1L,
  ...
\mathcal{L}
```
# Arguments

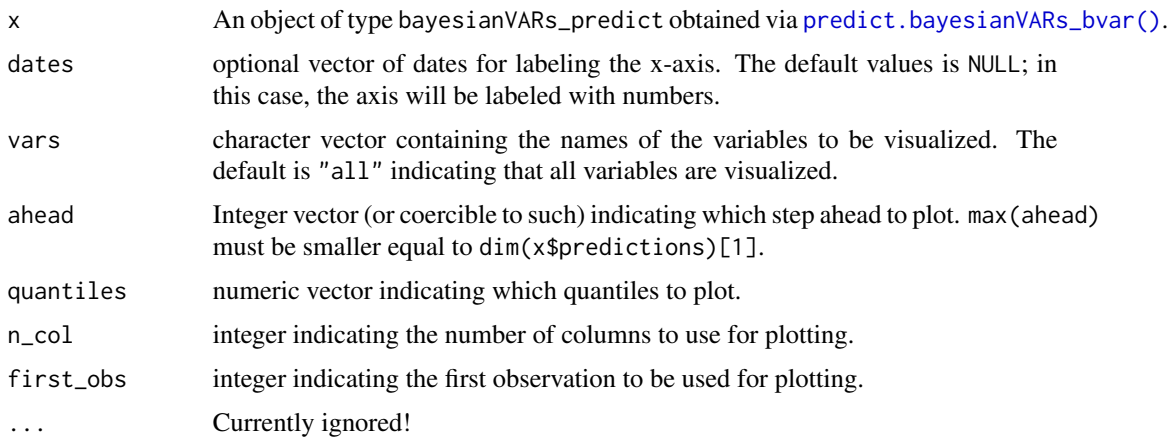

# Value

Returns x invisibly!

#### See Also

Other plotting [plot.bayesianVARs\\_bvar\(\)](#page-8-1), [plot.bayesianVARs\\_fitted\(\)](#page-9-1), [pairs.bayesianVARs\\_predict\(\)](#page-7-1) [posterior\\_heatmap\(\)](#page-12-1).

# <span id="page-12-0"></span>posterior\_heatmap 13

# Examples

```
# Access a subset of the usmacro_growth dataset
data <- usmacro_growth[,c("GDPC1", "CPIAUCSL", "FEDFUNDS")]
# Estimate a model
mod <- bvar(data, sv_keep = "all", quiet = TRUE)
# Simulate from posterior predictive
predictions <- predict(mod, ahead = 1:3)
# Visualize
plot(predictions, vars = 1:3, ahead = 1:3)
```
<span id="page-12-1"></span>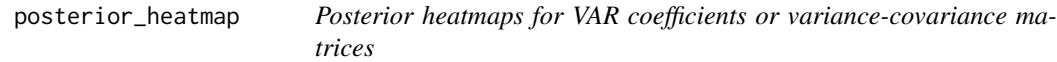

# Description

Posterior heatmaps for VAR coefficients or variance-covariance matrices

# Usage

```
posterior_heatmap(
  x,
 FUN,
  ...,
  colorbar = TRUE,
  xlabels = NULL,
 ylabels = NULL,
  add_numbers = FALSE,
  zlim = NULL,
 colspace = NULL,
 main = ",
 cex. axis = 0.75,cex.colbar = 1,
 cex.numbers = 1,
  asp = NULL\mathcal{L}
```
# Arguments

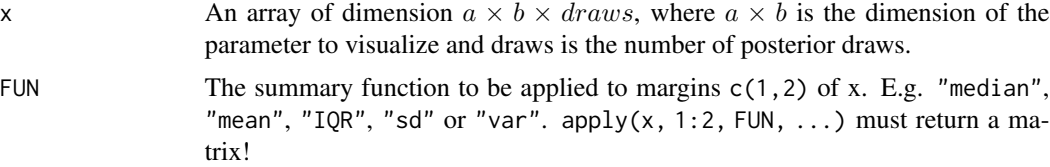

<span id="page-13-0"></span>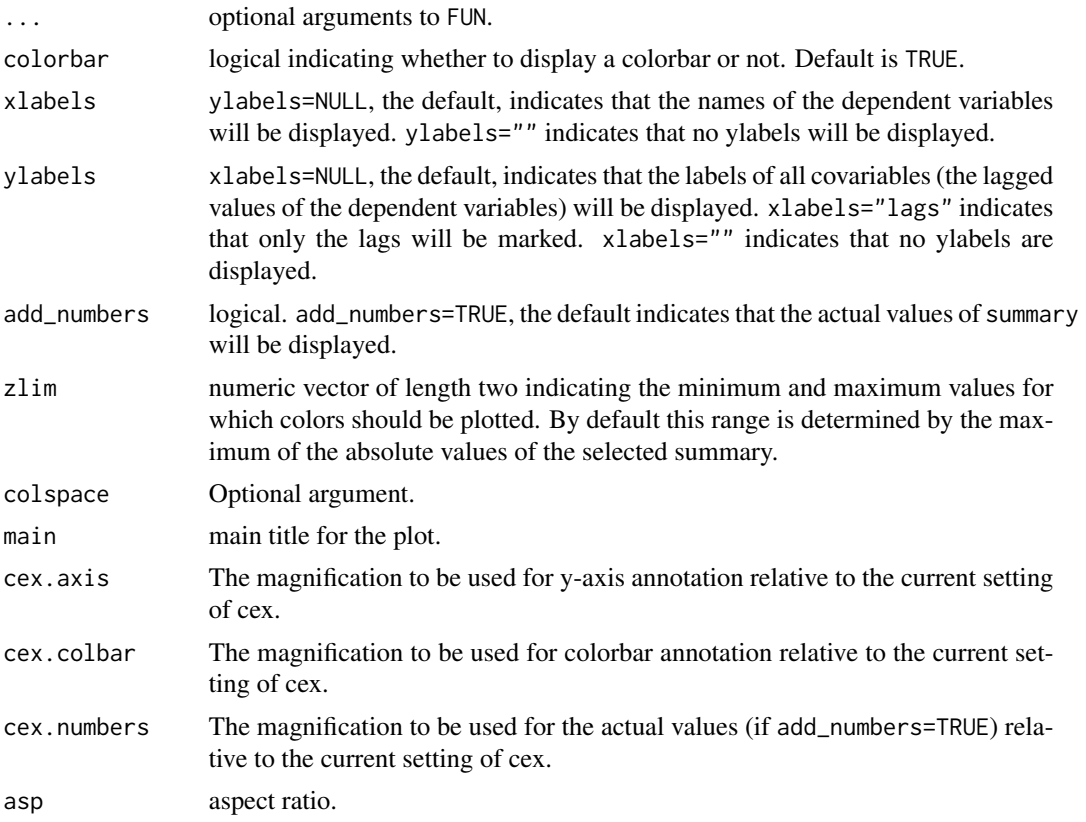

#### Value

Returns x invisibly.

# See Also

Other plotting [plot.bayesianVARs\\_bvar\(\)](#page-8-1), [plot.bayesianVARs\\_fitted\(\)](#page-9-1), [plot.bayesianVARs\\_predict\(\)](#page-11-1), [pairs.bayesianVARs\\_predict\(\)](#page-7-1).

# Examples

```
# Access a subset of the usmacro_growth dataset
data <- usmacro_growth[,c("GDPC1", "CPIAUCSL", "FEDFUNDS")]
# Estimate a model
mod <- bvar(100*data, sv_keep = "all", quiet = TRUE)
# Extract posterior draws of VAR coefficients
phi_post <- coef(mod)
# Visualize posterior median of VAR coefficients
posterior_heatmap(phi_post, median)
```
# Extract posterior draws of variance-covariance matrices (for each point in time)

```
sigma_post <- vcov(mod)
# Visualize posterior interquartile-range of variance-covariance matrix of the first observation
posterior_heatmap(sigma_post[1,,,], IQR)
```
<span id="page-14-1"></span>predict.bayesianVARs\_bvar

*Predict method for Bayesian VARs*

# Description

Simulates from (out-of-sample) predictive density for Bayesian VARs estimated via [bvar\(\)](#page-1-1) and computes log predictive likelhoods if ex-post observed data is supplied.

# Usage

```
## S3 method for class 'bayesianVARs_bvar'
predict(
 object,
  ahead = 1L,
  each = 1L,
  stable = TRUE,
  simulate_predictive = TRUE,
 LPL = FALSE,Y_obs = NA,
 LPL_VoI = NA,
  ...
)
```
#### Arguments

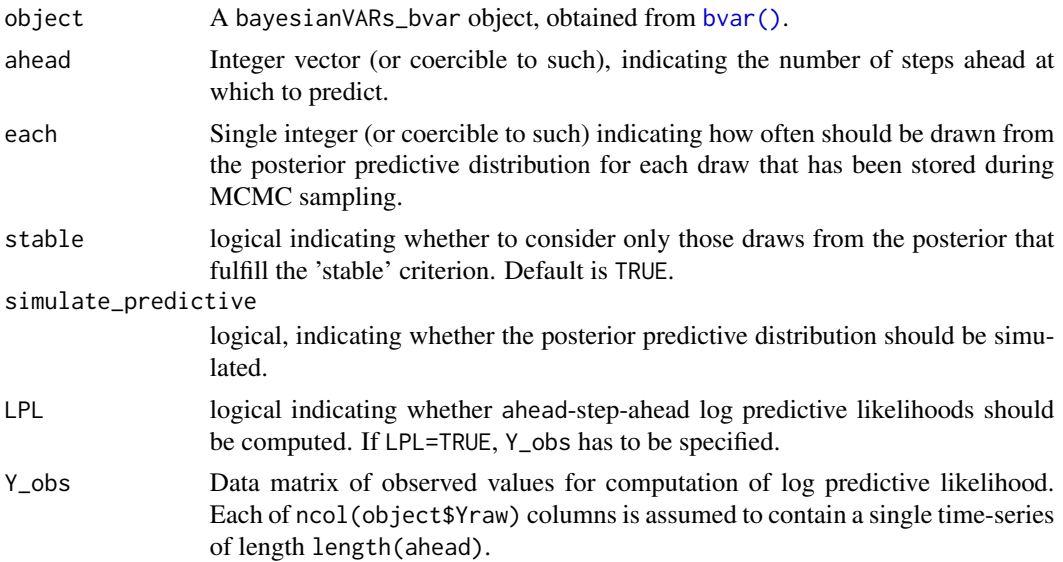

<span id="page-15-0"></span>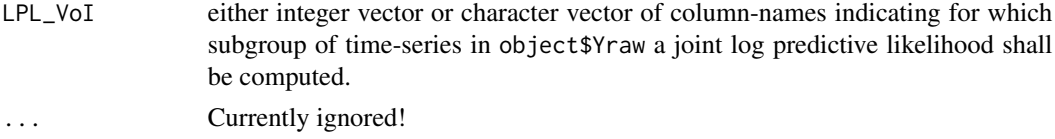

#### Value

Object of class bayesianVARs\_predict, a list that may contain the following elements:

- predictions array of dimensions c(length(ahead), ncol(object\$Yraw), each \* dim(object\$PHI)[3]) containing the simulations from the predictive density (if simulate\_predictive=TRUE).
- LPL vector of length length(ahead) containing the log-predictive-likelihoods (taking into account the joint distribution of all variables) (if LPL=TRUE).
- LPL\_univariate matrix of dimension c(length(ahead), ncol(object\$Yraw) containing the marginalized univariate log-predictive-likelihoods of each series (if LPL=TRUE).
- LPL\_VoI vector of length length(ahead) containing the log-predictive-likelihoods for a subset of variables (if LPL=TRUE and LPL\_VoI != NA).
- Yraw matrix containing the data used for the estimation of the VAR.
- LPL\_draws matrix containing the simulations of the log-predictive-likelihood (if LPL=TRUE).
- PL\_univariate\_draws array containing the simulations of the univariate predictive-likelihoods (if LPL=TRUE).
- LPL\_sub\_draws matrix containing the simulations of the log-predictive-likelihood for a subset of variables (if LPL=TRUE and LPL\_VoI != NA).

#### See Also

[stable\\_bvar\(\)](#page-30-1), [plot.bayesianVARs\\_predict\(\)](#page-11-1), [pairs.bayesianVARs\\_predict\(\)](#page-7-1).

#### Examples

plot(predictions)

```
# Access a subset of the usmacro_growth dataset
data <- usmacro_growth[,c("GDPC1", "CPIAUCSL", "FEDFUNDS")]
# Split data in train and test
train \leq data[1:(nrow(data)-4),]
test \leq data[-c(1:(nrow(data)-4)),]
# Estimate model using train data only
mod <- bvar(train, quiet = TRUE)
# Simulate from 1-step to 4-steps ahead posterior predictive and compute
# log-predictive-likelihoods
predictions <- predict(mod, ahead = 1:4, LPL = TRUE, Y_obs = test)
# Summary
summary(predictions)
# Visualize via fan-charts
```
# <span id="page-16-0"></span>print.bayesianVARs\_bvar 17

```
# In order to evaluate the joint predictive density of a subset of the
# variables (variables of interest), consider specifying 'LPL_VoI':
predictions <- predict(mod, ahead = 1:4, LPL = TRUE, Y_obs = test, LPL_VoI = c("GDPC1","FEDFUNDS"))
predictions$LPL_VoI
```
print.bayesianVARs\_bvar

*Pretty printing of a bvar object*

#### Description

Pretty printing of a bvar object

# Usage

## S3 method for class 'bayesianVARs\_bvar'  $print(x, \ldots)$ 

# Arguments

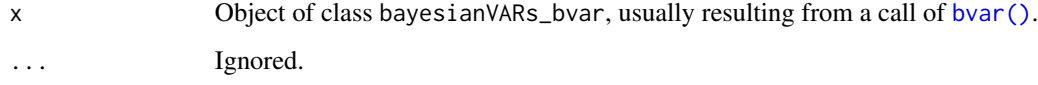

# Value

Returns x invisibly.

#### Examples

```
# Access a subset of the usmacro_growth dataset
data <- usmacro_growth[,c("GDPC1", "CPIAUCSL", "FEDFUNDS")]
```
# Estimate a model mod <- bvar(data, sv\_keep = "all", quiet = TRUE)

```
# Print model
mod
```
<span id="page-17-0"></span>print.bayesianVARs\_predict

*Print method for bayesianVARs\_predict objects*

# Description

Print method for bayesianVARs\_predict objects.

#### Usage

```
## S3 method for class 'bayesianVARs_predict'
print(x, \ldots)
```
#### Arguments

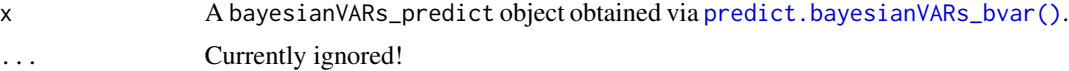

### Value

Returns x invisibly.

# Examples

```
# Access a subset of the usmacro_growth dataset
data <- usmacro_growth[,c("GDPC1", "CPIAUCSL", "FEDFUNDS")]
# Split data in train and test
train \leq data[1:(nrow(data)-4),]
test \leftarrow data[-c(1:(nrow(data)-4)),]
# Estimate model using train data only
mod <- bvar(train, quiet = TRUE)
```

```
# Simulate from 1-step ahead posterior predictive
predictions <- predict(mod, ahead = 1L)
print(predictions)
```
print.summary.bayesianVARs\_bvar *Print method for summary.bayesianVARs\_bvar objects*

# Description

Print method for summary.bayesianVARs\_bvar objects.

# <span id="page-18-0"></span>Usage

```
## S3 method for class 'summary.bayesianVARs_bvar'
print(x, \ldots)
```
# Arguments

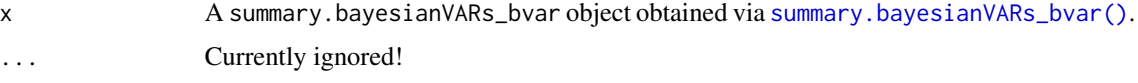

# Value

Returns x invisibly!

# Examples

```
# Access a subset of the usmacro_growth dataset
data <- usmacro_growth[,c("GDPC1", "CPIAUCSL", "FEDFUNDS")]
# Estimate model
mod <- bvar(data, quiet = TRUE)
# Print summary
summary(mod)
```
print.summary.bayesianVARs\_predict *Print method for summary.bayesianVARs\_predict objects*

#### Description

Print method for summary.bayesianVARs\_predict objects.

# Usage

```
## S3 method for class 'summary.bayesianVARs_predict'
print(x, \ldots)
```
# Arguments

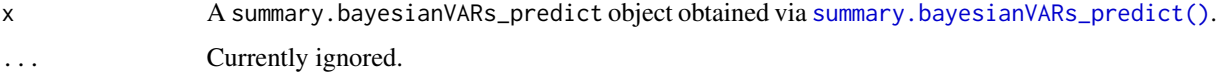

#### Value

Returns x invisibly.

#### Examples

```
# Access a subset of the usmacro_growth dataset
data <- usmacro_growth[,c("GDPC1", "CPIAUCSL", "FEDFUNDS")]
# Split data in train and test
train \leq data[1:(nrow(data)-4),]
test \leftarrow data[-c(1:(nrow(data)-4)),]
# Estimate model using train data only
mod <- bvar(train, quiet = TRUE)
# Simulate from 1-step ahead posterior predictive
predictions <- predict(mod, ahead = 1L)
sum <- summary(predictions)
print(sum)
```
<span id="page-19-1"></span>specify\_prior\_phi *Specify prior on PHI*

# Description

Configures prior on PHI, the matrix of reduced-form VAR coefficients.

# Usage

```
specify_prior_phi(
  data = NULL,M = ncol(data),
  lags = 1L,prior = "HS",priormean = 0,
 PHI\_tol = 1e-18,
 DL_a = "1/K",DL\_tol = 0,
 R2D2_a = 0.1,
 R2D2_b = 0.5,
 R2D2\_tol = 0,
 NG_a = 0.1,
 NG_b = 1,
 NG_{C} = 1,
 NG\_tol = 0,
  SSVS_{c0} = 0.01,
  SSVS_c1 = 100,
  SSVS_semiautomatic = TRUE,
  SSVS_p = 0.5,
 HMP\_lambda1 = c(0.01, 0.01),HMP\_lambda2 = c(0.01, 0.01),
```
<span id="page-19-0"></span>

```
normal_sds = 10,
 global_grouping = "global",
  ...
\lambda
```
# Arguments

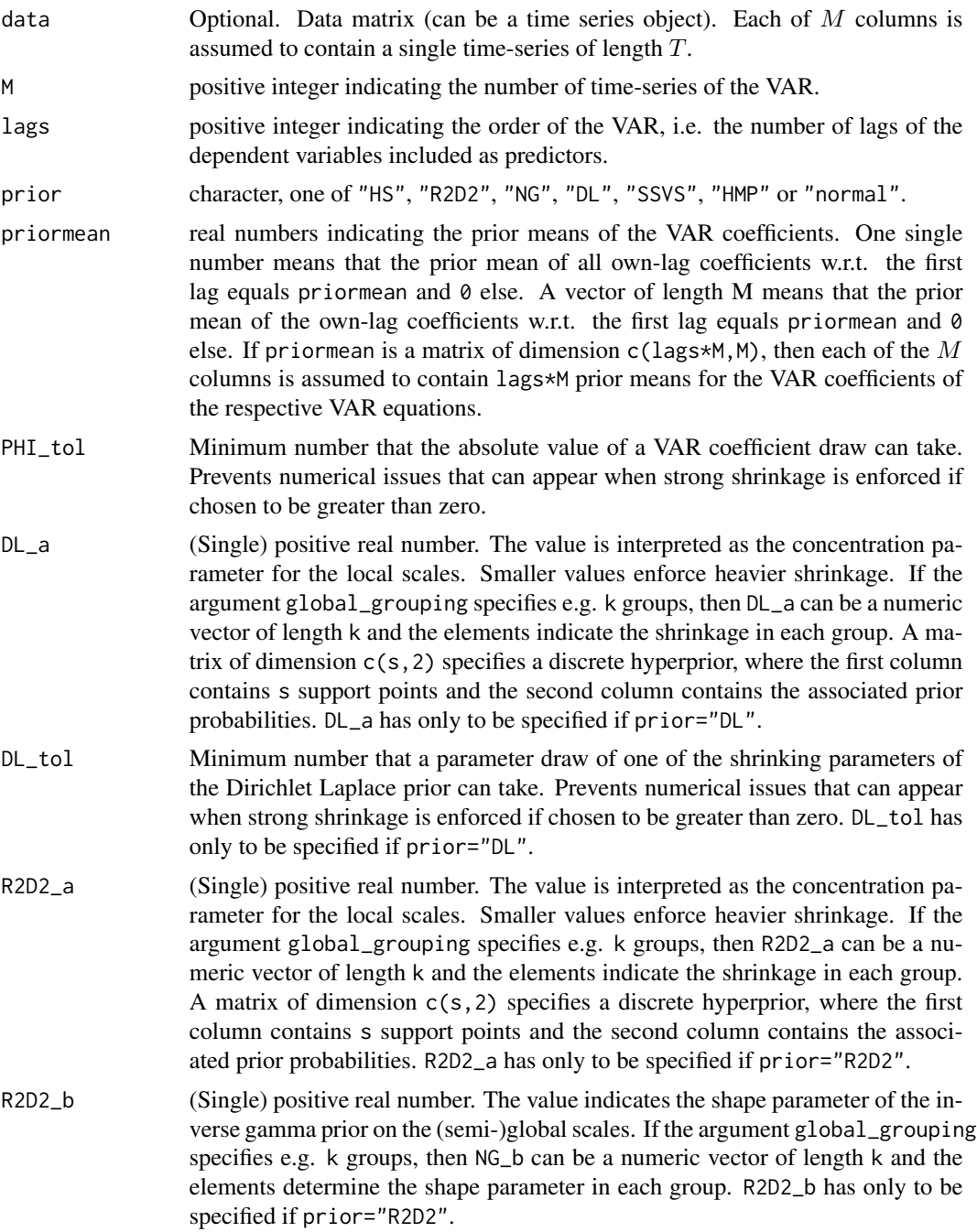

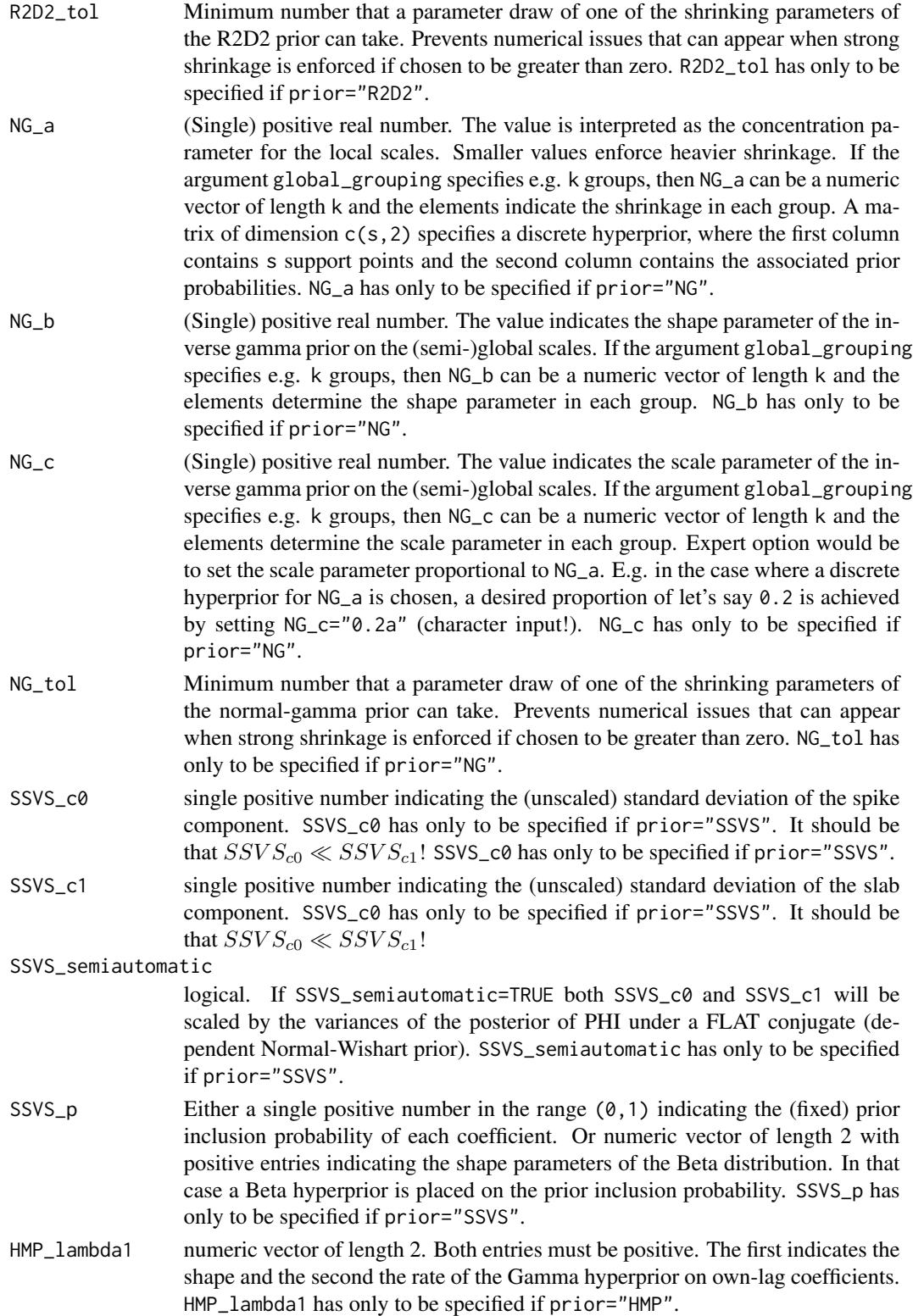

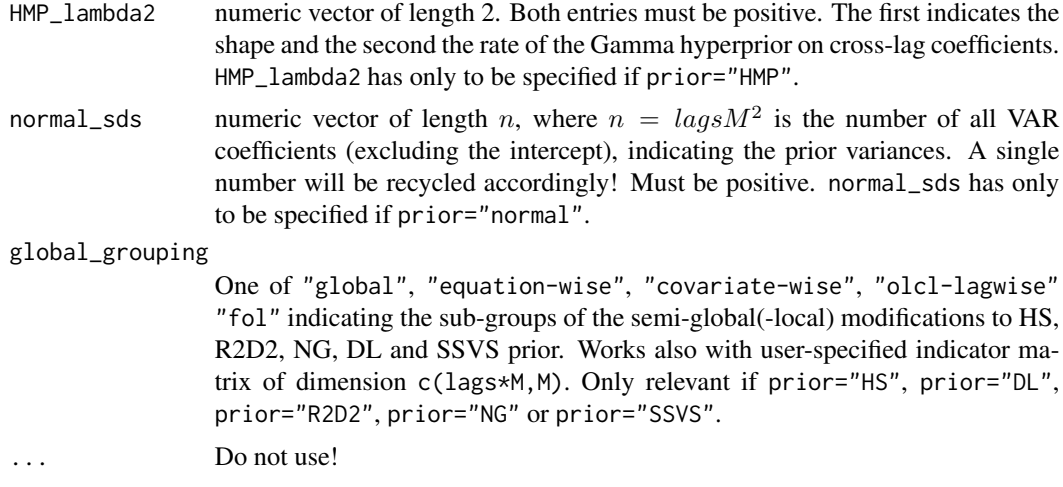

#### Details

For details concerning prior-elicitation for VARs please see Gruber & Kastner (2023).

Currently one can choose between six hierarchical shrinkage priors and a normal prior: prior="HS" stands for the Horseshoe-prior, prior="R2D2 for the  $R^2$ -induced-Dirichlet-decompostion-prior, prior="NG" for the normal-gamma-prior, prior="DL" for the Dirichlet-Laplace-prior, prior="SSVS" for the stochastic-search-variable-selection-prior, prior="HMP" for the semi-hierarchical Minnesota prior and prior=normal for the normal-prior.

Semi-global shrinkage, i.e. group-specific shrinkage for pre-specified subgroups of the coefficients, can be achieved through the argument global\_grouping.

#### Value

```
A baysianVARs_prior_phi-object.
```
#### References

Gruber, L. and Kastner, G. (2023). Forecasting macroeconomic data with Bayesian VARs: Sparse or dense? It depends! [arXiv:2206.04902.](https://arxiv.org/abs/2206.04902)

#### Examples

```
# Access a subset of the usmacro_growth dataset
data <- usmacro_growth[,c("GDPC1", "CPIAUCSL", "FEDFUNDS")]
# Horseshoe prior for a VAR(2)
phi_hs <- specify_prior_phi(data = data, lags = 2L ,prior = "HS")
# Semi-global-local Horseshoe prior for a VAR(2) with semi-global shrinkage parameters for
# cross-lag and own-lag coefficients in each lag
phi_hs_sg <- specify_prior_phi(data = data, lags = 2L, prior = "HS",
global_grouping = "olcl-lagwise")
# Semi-global-local Horseshoe prior for a VAR(2) with equation-wise shrinkage
```

```
# construct indicator matrix for equation-wise shrinkage
semi_global_mat <- matrix(1:ncol(data), 2*ncol(data), ncol(data),
byrow = TRUE)
phi_hs_ew <- specify_prior_phi(data = data, lags = 2L, prior = "HS",
global_grouping = semi_global_mat)
# (for equation-wise shrinkage one can also use 'global_grouping = "equation-wise"')
# Estimate model with your prior configuration of choice
mod <- bvar(data, lags = 2L, prior_phi = phi_hs_sg, quiet = TRUE)
```
<span id="page-23-1"></span>specify\_prior\_sigma *Specify prior on Sigma*

#### Description

Configures prior on the variance-covariance of the VAR.

#### Usage

```
specify_prior_sigma(
  data = NULL,
 M = \text{ncol}(data),
  type = c("factor", "cholesky"),
  factor_factors = 1L,
  factor_restrict = c("none", "upper"),factor_priorfacloadtype = c("rowwiseng", "colwiseng", "normal"),
  factor\_priorfacload = 0.1,
  factor_facloadtol = 1e-18,
  factor\_priorng = c(1, 1),factor\_priormu = c(0, 10),
  factor_priorphiidi = c(10, 3),
  factor_priorphifac = c(10, 3),
  factor_priorsigmaidi = 1,
  factor_priorsigmafac = 1,
  factor_priorh0idi = "stationary",
  factor_priorh0fac = "stationary",
  factor_heteroskedastic = TRUE,
  factor_priorhomoskedastic = NA,
  factor_interweaving = 4,
  cholesky_U_prior = c("HS", "DL", "R2D2", "NG", "SSVS", "normal", "HMP"),
  cholesky_U_to1 = 1e-18,
  cholesky_heteroscedastic = TRUE,
  cholesky\_priormu = c(0, 100),
  cholesky\_priorphi = c(20, 1.5),
  cholesky_priorsigma2 = c(0.5, 0.5),
  cholesky_priorh0 = "stationary",
```
<span id="page-23-0"></span>

```
cholesky_priorhomoscedastic = as.numeric(NA),
  cholesky_DL_a = "1/n",
  cholesky_DL_tol = 0,
  cholesky_R2D2_a = 0.4,
  cholesky_R2D2_b = 0.5,
  cholesky_R2D2_tol = 0,
  cholesky_NG_a = 0.5,
  cholesky_N_G_b = 0.5,
  cholesky_NG_c = 0.5,
  cholesky_NG_ttol = 0,
  cholesky_SSVS_c0 = 0.001,
  cholesky_SSVS_c1 = 1,
  cholesky_SSVS_p = 0.5,
  cholesky_HMP_lambda3 = c(0.01, 0.01),cholesky_normal_sds = 10,
  expert_s v_offset = 0,quiet = FALSE,
  ...
)
```
# Arguments

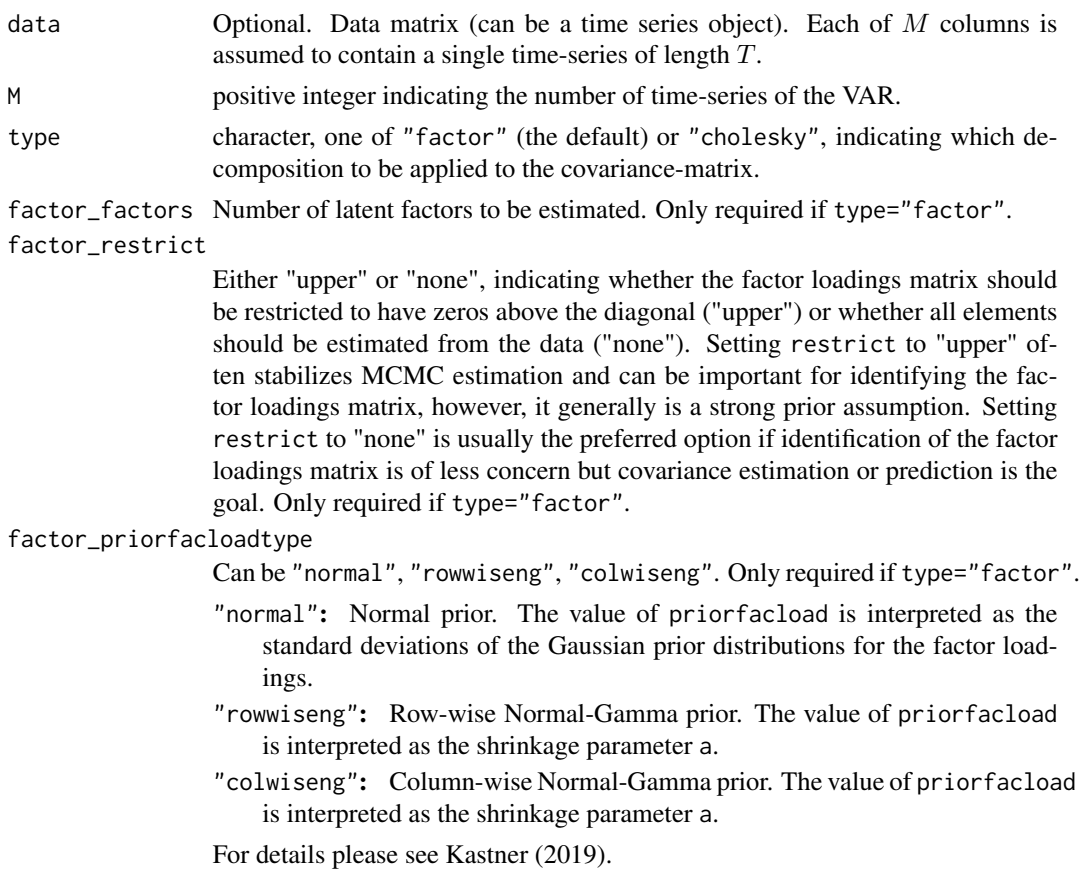

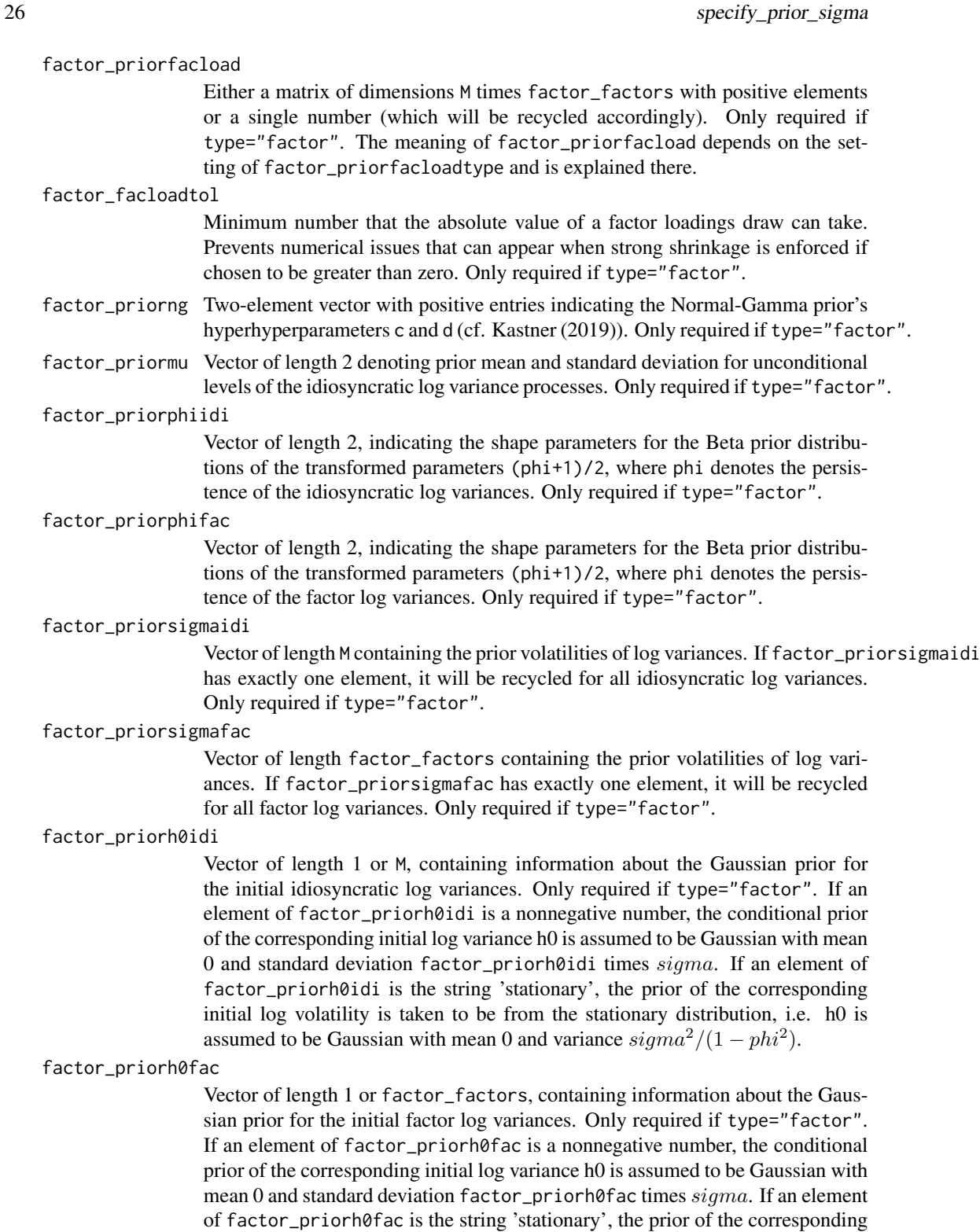

initial log volatility is taken to be from the stationary distribution, i.e. h0 is assumed to be Gaussian with mean 0 and variance  $sigma^2/(1 - phi^2)$ .

factor\_heteroskedastic

Vector of length 1, 2, or M + factor\_factors, containing logical values indicating whether time-varying (factor\_heteroskedastic = TRUE) or constant (factor\_heteroskedastic = FALSE) variance should be estimated. If factor\_heteroskedastic is of length 2 it will be recycled accordingly, whereby the first element is used for all idiosyncratic variances and the second element is used for all factor variances. Only required if type="factor".

factor\_priorhomoskedastic

Only used if at least one element of factor\_heteroskedastic is set to FALSE. In that case, factor\_priorhomoskedastic must be a matrix with positive entries and dimension  $c(M, 2)$ . Values in column 1 will be interpreted as the shape and values in column 2 will be interpreted as the rate parameter of the corresponding inverse gamma prior distribution of the idiosyncratic variances. Only required if type="factor".

#### factor\_interweaving

The following values for interweaving the factor loadings are accepted (Only required if type="factor"):

0: No interweaving.

- 1: Shallow interweaving through the diagonal entries.
- 2: Deep interweaving through the diagonal entries.
- 3: Shallow interweaving through the largest absolute entries in each column.
- 4: Deep interweaving through the largest absolute entries in each column.

For details please see Kastner et al. (2017). A value of 4 is the highly recommended default.

#### cholesky\_U\_prior

character, one of "HS", "R2D2", "NG", "DL", "SSVS", "HMP" or "normal". Only required if type="cholesky".

cholesky\_U\_tol Minimum number that the absolute value of an free off-diagonal element of an U-draw can take. Prevents numerical issues that can appear when strong shrinkage is enforced if chosen to be greater than zero. Only required if type="cholesky".

#### cholesky\_heteroscedastic

single logical indicating whether time-varying (cholesky\_heteroscedastic = TRUE) or constant (cholesky\_heteroscedastic = FALSE) variance should be estimated. Only required if type="cholesky".

#### cholesky\_priormu

Vector of length 2 denoting prior mean and standard deviation for unconditional levels of the log variance processes. Only required if type="cholesky".

#### cholesky\_priorphi

Vector of length 2, indicating the shape parameters for the Beta prior distributions of the transformed parameters (phi+1)/2, where phi denotes the persistence of the log variances. Only required if type="cholesky".

#### cholesky\_priorsigma2

Vector of length 2, indicating the shape and the rate for the Gamma prior distributions on the variance of the log variance processes. (Currently only one global setting for all  $M$  processes is supported). Only required if type="cholesky".

#### cholesky\_priorh0

Vector of length 1 or M, containing information about the Gaussian prior for the initial idiosyncratic log variances. Only required if type="cholesky". If an element of cholesky\_priorh0 is a nonnegative number, the conditional prior of the corresponding initial log variance h0 is assumed to be Gaussian with mean 0 and standard deviation cholesky\_priorh0 times sigma. If an element of cholesky\_priorh0 is the string 'stationary', the prior of the corresponding initial log volatility is taken to be from the stationary distribution, i.e. h0 is assumed to be Gaussian with mean 0 and variance  $sigma^2/(1 - phi^2)$ .

cholesky\_priorhomoscedastic

Only used if cholesky\_heteroscedastic=FALSE. In that case, cholesky\_priorhomoscedastic must be a matrix with positive entries and dimension c(M, 2). Values in column 1 will be interpreted as the shape and values in column 2 will be interpreted as the scale parameter of the corresponding inverse gamma prior distribution of the variances. Only required if type="cholesky".

- cholesky\_DL\_a (Single) positive real number. The value is interpreted as the concentration parameter for the local scales. Smaller values enforce heavier shrinkage. A matrix of dimension  $c(s, 2)$  specifies a discrete hyperprior, where the first column contains s support points and the second column contains the associated prior probabilities. cholesky\_DL\_a has only to be specified if cholesky\_U\_prior="DL".
- cholesky\_DL\_tol

Minimum number that a parameter draw of one of the shrinking parameters of the Dirichlet Laplace prior can take. Prevents numerical issues that can appear when strong shrinkage is enforced if chosen to be greater than zero. DL\_tol has only to be specified if cholesky\_U\_prior="DL".

cholesky\_R2D2\_a

(Single) positive real number. The value is interpreted as the concentration parameter for the local scales. Smaller values enforce heavier shrinkage. A matrix of dimension c(s,2) specifies a discrete hyperprior, where the first column contains s support points and the second column contains the associated prior probabilities. cholesky\_R2D2\_a has only to be specified if cholesky\_U\_prior="R2D2".

cholesky\_R2D2\_b

single positive number, where greater values indicate heavier regularization. cholesky\_R2D2\_b has only to be specified if cholesky\_U\_prior="R2D2".

cholesky\_R2D2\_tol

Minimum number that a parameter draw of one of the shrinking parameters of the R2D2 prior can take. Prevents numerical issues that can appear when strong shrinkage is enforced if chosen to be greater than zero. cholesky\_R2D2\_tol has only to be specified if cholesky\_U\_prior="R2D2".

- cholesky\_NG\_a (Single) positive real number. The value is interpreted as the concentration parameter for the local scales. Smaller values enforce heavier shrinkage. A matrix of dimension  $c(s, 2)$  specifies a discrete hyperprior, where the first column contains s support points and the second column contains the associated prior probabilities. cholesky\_NG\_a has only to be specified if cholesky\_U\_prior="NG".
- cholesky\_NG\_b (Single) positive real number. The value indicates the shape parameter of the inverse gamma prior on the global scales. cholesky\_NG\_b has only to be specified if cholesky\_U\_prior="NG".

cholesky\_NG\_c (Single) positive real number. The value indicates the scale parameter of the inverse gamma prior on the global scales. Expert option would be to set the scale parameter proportional to NG\_a. E.g. in the case where a discrete hyperprior for NG\_a is chosen, a desired proportion of let's say 0.2 is achieved by setting NG  $c="0.2a"$  (character input!). cholesky\_NG\_c has only to be specified if cholesky\_U\_prior="NG".

cholesky\_NG\_tol

Minimum number that a parameter draw of one of the shrinking parameters of the normal-gamma prior can take. Prevents numerical issues that can appear when strong shrinkage is enforced if chosen to be greater than zero. cholesky\_NG\_tol has only to be specified if cholesky\_U\_prior="NG".

cholesky\_SSVS\_c0

single positive number indicating the (unscaled) standard deviation of the spike component. cholesky\_SSVS\_c0 has only to be specified if choleksy\_U\_prior="SSVS". It should be that  $SSVS_{c0} \ll SSVS_{c1}!$ 

cholesky\_SSVS\_c1

single positive number indicating the (unscaled) standard deviation of the slab component. cholesky\_SSVS\_c1 has only to be specified if choleksy\_U\_prior="SSVS". It should be that  $SSVS_{c0} \ll SSVS_{c1}!$ 

cholesky\_SSVS\_p

Either a single positive number in the range  $(0,1)$  indicating the (fixed) prior inclusion probability of each coefficient. Or numeric vector of length 2 with positive entries indicating the shape parameters of the Beta distribution. In that case a Beta hyperprior is placed on the prior inclusion probability. cholesky\_SSVS\_p has only to be specified if choleksy\_U\_prior="SSVS".

cholesky\_HMP\_lambda3

numeric vector of length 2. Both entries must be positive. The first indicates the shape and the second the rate of the Gamma hyperprior on the contemporaneous coefficients. cholesky\_HMP\_lambda3 has only to be specified if choleksy\_U\_prior="HMP".

cholesky\_normal\_sds

numeric vector of length  $\frac{M^2 - M}{2}$ , indicating the prior variances for the free offdiagonal elements in  $U$ . A single number will be recycled accordingly! Must be positive. cholesky\_normal\_sds has only to be specified if choleksy\_U\_prior="normal".

expert\_sv\_offset ... Do not use! quiet logical indicating whether informative output should be omitted. ... Do not use!

#### Details

bvar offers two different specifications for the errors: The user can choose between a factor stochastic volatility structure or a cholesky stochastic volatility structure. In both cases the disturbances  $\epsilon_t$  are assumed to follow a M-dimensional multivariate normal distribution with zero mean and variance-covariance matrix  $\Sigma_t$ . In case of the cholesky specification  $\Sigma_t = U'^{-1} D_t U^{-1}$ , where  $U^{-1}$  is upper unitriangular (with ones on the diagonal). The diagonal matrix  $D_t$  depends upon latent log-variances, i.e.  $D_t = diag(exp(h_{1t}), \ldots, exp(h_{Mt})$ . The log-variances

follow a priori independent autoregressive processes  $h_{it} \sim N(\mu_i + \phi_i(h_{i,t-1} - \mu_i), \sigma_i^2)$  for  $i =$ 1,..., M. In case of the factor structure,  $\Sigma_t = \Lambda V_t \Lambda' + G_t$ . The diagonal matrices  $V_t$ and  $G_t$  depend upon latent log-variances, i.e.  $G_t = diag(exp(h_{1t}), \ldots, exp(h_{Mt})$  and  $V_t =$  $diag(exp(h_{M+1,t}), \ldots, exp(h_{M+r,t}).$  The log-variances follow a priori independent autoregressive processes  $h_{it} \sim N(\mu_i + \phi_i(h_{i,t-1} - \mu_i), \sigma_i^2)$  for  $i = 1, ..., M$  and  $h_{M+j,t} \sim N(\phi_i h_{M+j,t-1}, \sigma_{M+j}^2)$ for  $j = 1, \ldots, r$ .

#### Value

Object of class bayesianVARs\_prior\_sigma.

#### **References**

Kastner, G. (2019). Sparse Bayesian Time-Varying Covariance Estimation in Many Dimensions *Journal of Econometrics*, 210(1), 98–115, [doi:10.1016/j.jeconom.2018.11.007](https://doi.org/10.1016/j.jeconom.2018.11.007)

Kastner, G., Frühwirth-Schnatter, S., and Lopes, H.F. (2017). Efficient Bayesian Inference for Multivariate Factor Stochastic Volatility Models. *Journal of Computational and Graphical Statistics*, 26(4), 905–917, [doi:10.1080/10618600.2017.1322091.](https://doi.org/10.1080/10618600.2017.1322091)

#### See Also

[specify\\_prior\\_phi\(\)](#page-19-1).

#### Examples

```
# Access a subset of the usmacro_growth dataset
data <- usmacro_growth[,c("GDPC1", "CPIAUCSL", "FEDFUNDS")]
# examples with stochastic volatility (heteroscedasticity) -----------------
# factor-decomposition with 2 factors and colwise normal-gamma prior on the loadings
sigma_factor_cng_sv <- specify_prior_sigma(data = data, type = "factor",
factor_factors = 2L, factor_priorfacloadtype = "colwiseng", factor_heteroskedastic = TRUE)
# cholesky-decomposition with Dirichlet-Laplace prior on U
```

```
sigma_cholesky_dl_sv <- specify_prior_sigma(data = data, type = "cholesky",
cholesky_U_prior = "DL", cholesky_DL_a = 0.5, cholesky_heteroscedastic = TRUE)
```

```
# examples without stochastic volatility (homoscedasticity) ---------------
# factor-decomposition with 2 factors and colwise normal-gamma prior on the loadings
sigma_factor_cng <- specify_prior_sigma(data = data, type = "factor",
factor_factors = 2L, factor_priorfacloadtype = "colwiseng",
factor_heteroskedastic = FALSE, factor_priorhomoskedastic = matrix(c(0.5, 0.5),
ncol(data), 2))
```

```
# cholesky-decomposition with Horseshoe prior on U
sigma_cholesky_dl <- specify_prior_sigma(data = data, type = "cholesky",
cholesky_U_prior = "HS", cholesky_heteroscedastic = FALSE)
```

```
# Estimate model with your prior configuration of choice
mod <- bvar(data, prior_sigma = sigma_factor_cng_sv, quiet = TRUE)
```
<span id="page-29-0"></span>

# <span id="page-30-1"></span><span id="page-30-0"></span>stable\_bvar *Stable posterior draws*

# Description

stable\_bvar() detects and discards all posterior draws of an bayesianVARs\_bvar object that do not fulfill the stability condition: A VAR(p) model is considered as stable only if the eigenvalues of the companion form matrix lie inside the unit circle.

#### Usage

stable\_bvar(object, quiet = FALSE)

# Arguments

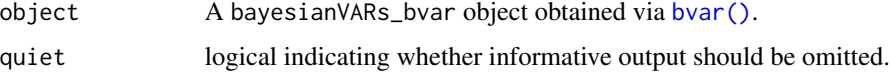

#### Value

An object of type bayesianVARs\_bvar.

# Examples

```
# Access a subset of the usmacro_growth dataset
data <- usmacro_growth[,c("GDPC1", "CPIAUCSL", "FEDFUNDS")]
# Estimate a model
mod <- bvar(data, sv_keep = "all", quiet = TRUE)
# Discard "unstable" draws
stable_mod <- stable_bvar(mod)
```
<span id="page-30-2"></span>summary.bayesianVARs\_bvar *Summary method for bayesianVARs\_bvar objects*

#### Description

Summary method for bayesianVARs\_bvar objects.

#### <span id="page-31-0"></span>Usage

```
## S3 method for class 'bayesianVARs_bvar'
summary(object, quantiles = c(0.025, 0.25, 0.5, 0.75, 0.975), ...)
```
# Arguments

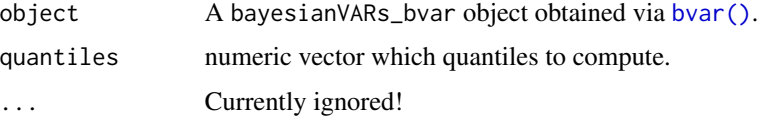

# Value

An object of type summary.bayesianVARs\_bvar.

# Examples

```
# Access a subset of the usmacro_growth dataset
data <- usmacro_growth[,c("GDPC1", "CPIAUCSL", "FEDFUNDS")]
# Estimate model
mod <- bvar(data, quiet = TRUE)
```
# Summary

sum <- summary(mod)

<span id="page-31-1"></span>summary.bayesianVARs\_draws

*Summary statistics for bayesianVARs posterior draws.*

#### Description

Summary statistics for bayesianVARs posterior draws.

#### Usage

```
## S3 method for class 'bayesianVARs_draws'
summary(object, quantiles = c(0.25, 0.5, 0.75), ...)
```
# Arguments

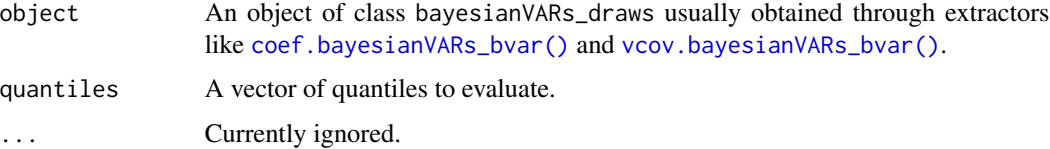

#### <span id="page-32-0"></span>Value

A list object of class bayesianVARs\_draws\_summary holding

- mean: Vector or matrix containing the posterior mean.
- sd: Vector or matrix containing the posterior standard deviation .
- quantiles: Array containing the posterior quantiles.

#### See Also

Available extractors: [coef.bayesianVARs\\_bvar\(\)](#page-5-1), [vcov.bayesianVARs\\_bvar\(\)](#page-34-1).

# Examples

```
# Access a subset of the usmacro_growth dataset
data <- usmacro_growth[,c("GDPC1", "CPIAUCSL", "FEDFUNDS")]
# Estimate a model
mod <- bvar(data, sv_keep = "all", quiet = TRUE)
# Extract posterior draws of VAR coefficients
bvar_coefs <- coef(mod)
# Compute summary statistics
summary_stats <- summary(bvar_coefs)
# Compute summary statistics of VAR coefficients without using coef()
summary_stats <- summary(mod$PHI)
# Test which list elements of 'mod' are of class 'bayesianVARs_draws'.
names(mod)[sapply(names(mod), function(x) inherits(mod[[x]], "bayesianVARs_draws"))]
```
<span id="page-32-1"></span>summary.bayesianVARs\_predict

*Summary method for bayesianVARs\_predict objects*

#### Description

Summary method for bayesianVARs\_predict objects.

#### Usage

```
## S3 method for class 'bayesianVARs_predict'
summary(object, ...)
```
#### Arguments

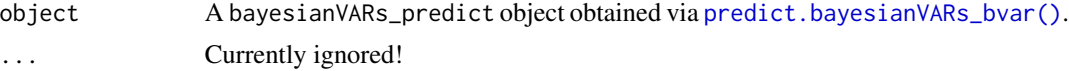

# <span id="page-33-0"></span>Value

A summary.bayesianVARs\_predict object.

#### Examples

```
# Access a subset of the usmacro_growth dataset
data <- usmacro_growth[,c("GDPC1", "CPIAUCSL", "FEDFUNDS")]
# Split data in train and test
train \leq data[1:(nrow(data)-4),]
test \leq data[-c(1:(nrow(data)-4)),]
# Estimate model using train data only
mod <- bvar(train, quiet = TRUE)
# Simulate from 1-step ahead posterior predictive
predictions <- predict(mod, ahead = 1L)
summary(predictions)
```
usmacro\_growth *Data from the US-economy*

#### Description

21 selected quarterly time-series from 1953:Q1 to 2021:Q2. From FRED-QD data base (McCracken and Ng, 2021). Release date 2021-07. Data is transformed to be interpreted as growth-rates (first log-differences with the exception of interest rates, which are already growth rates).

#### Usage

usmacro\_growth

# Format

A matrix with 247 rows and 21 columns.

#### Source

Raw (untransformed) data available at [https://research.stlouisfed.org/econ/mccracken/](https://research.stlouisfed.org/econ/mccracken/fred-databases/) [fred-databases/](https://research.stlouisfed.org/econ/mccracken/fred-databases/), [https://files.stlouisfed.org/files/htdocs/fred-md/quarterly/2021](https://files.stlouisfed.org/files/htdocs/fred-md/quarterly/2021-07.csv)-07. [csv](https://files.stlouisfed.org/files/htdocs/fred-md/quarterly/2021-07.csv).

#### References

McCracken, M. W. and Ng, S. (2021). FRED-QD: A Quarterly Database for Macroeconomic Research, *Review, Federal Reserve Bank of St. Louis*, 103(1), 1–44, [doi:10.20955/r.103.144.](https://doi.org/10.20955/r.103.1-44)

<span id="page-34-1"></span><span id="page-34-0"></span>vcov.bayesianVARs\_bvar

*Extract posterior draws of the (time-varying) variance-covariance matrix for a VAR model*

# Description

Returns the posterior draws of the possibly time-varying variance-covariance matrix of a VAR estimated via [bvar\(\)](#page-1-1). Returns the full paths if sv\_keep="all" when calling [bvar\(\)](#page-1-1). Otherwise, the draws of the variance-covariance matrix for the last observation are returned, only.

#### Usage

## S3 method for class 'bayesianVARs\_bvar'  $vcov(object, t = seq_length(nrow(object$logvar)), ...)$ 

# Arguments

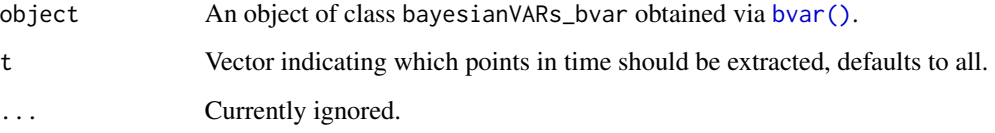

# Value

An array of class bayesianVARs\_draws of dimension  $T \times M \times M \times draws$ , where T is the number of observations, M the number of time-series and draws the number of stored posterior draws.

# See Also

[summary.bayesianVARs\\_draws](#page-31-1), [coef.bayesianVARs\\_bvar\(\)](#page-5-1).

#### Examples

```
# Access a subset of the usmacro_growth dataset
data <- usmacro_growth[,c("GDPC1", "CPIAUCSL", "FEDFUNDS")]
# Estimate a model
mod <- bvar(data, sv_keep = "all", quiet = TRUE)
# Extract posterior draws of the variance-covariance matrix
bvar_vcov <- vcov(mod)
```
<span id="page-35-0"></span>[.bayesianVARs\_coef *Extract or Replace Parts of a bayesianVARs\_coef object*

# Description

Extract or replace parts of a bayesianVARs\_coef object.

#### Usage

```
## S3 method for class 'bayesianVARs_coef'
x[i, j, ...]
```
# Arguments

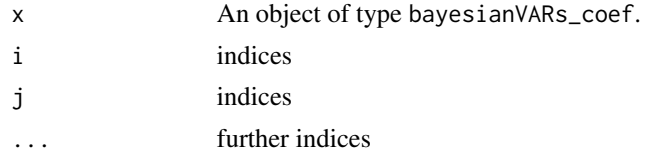

# Value

An object of type bayesianVARs\_coef.

# Examples

```
# Access a subset of the usmacro_growth dataset
data <- usmacro_growth[,c("GDPC1", "CPIAUCSL", "FEDFUNDS")]
```

```
# Estimate a model
mod <- bvar(data, sv_keep = "all", quiet = TRUE)
# Extract coefficients, which are of class bayesianVARs_coef
phi <- coef(mod)
phi[1,1,1]
```
[.bayesianVARs\_draws *Extract or Replace Parts of a bayesianVARs\_draws object*

#### Description

Extract or replace parts of a bayesianVARs\_draws object.

#### Usage

```
## S3 method for class 'bayesianVARs_draws'
x[i, j, ...]
```
# Arguments

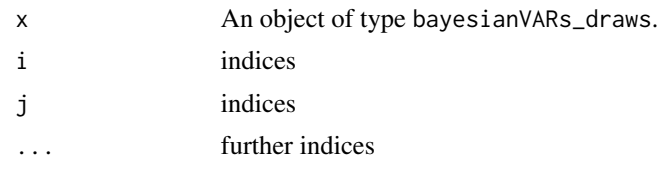

# Value

An object of type bayesianVARs\_draws.

# Examples

phi <- coef(mod) phi[1,1,1]

```
# Access a subset of the usmacro_growth dataset
data <- usmacro_growth[,c("GDPC1", "CPIAUCSL", "FEDFUNDS")]
# Estimate a model
mod <- bvar(data, sv_keep = "all", quiet = TRUE)
# Extract coefficients, which are of class bayesianVARs_draws
```
# <span id="page-37-0"></span>**Index**

∗ datasets usmacro\_growth, [34](#page-33-0) [.bayesianVARs\_coef, [36](#page-35-0) [.bayesianVARs\_draws, [36](#page-35-0) bvar, [2](#page-1-0) bvar(), *[6,](#page-5-0) [7](#page-6-0)*, *[10](#page-9-0)*, *[15](#page-14-0)*, *[17](#page-16-0)*, *[31,](#page-30-0) [32](#page-31-0)*, *[35](#page-34-0)* coef, [6](#page-5-0) coef.bayesianVARs\_bvar(), *[5](#page-4-0)*, *[32,](#page-31-0) [33](#page-32-0)*, *[35](#page-34-0)* fitted.bayesianVARs\_bvar, [7](#page-6-0) fitted.bayesianVARs\_bvar(), *[5](#page-4-0)*, *[11](#page-10-0)* my\_gig, [8](#page-7-0) pairs.bayesianVARs\_predict *(*pairs\_predict*)*, [8](#page-7-0) pairs.bayesianVARs\_predict(), *[10–](#page-9-0)[12](#page-11-0)*, *[14](#page-13-0)*, *[16](#page-15-0)* pairs\_predict, [8](#page-7-0) plot.bayesianVARs\_bvar, [9](#page-8-0) plot.bayesianVARs\_bvar(), *[5](#page-4-0)*, *[9](#page-8-0)*, *[11,](#page-10-0) [12](#page-11-0)*, *[14](#page-13-0)* plot.bayesianVARs\_fitted, [10](#page-9-0) plot.bayesianVARs\_fitted(), *[9–](#page-8-0)[12](#page-11-0)*, *[14](#page-13-0)* plot.bayesianVARs\_predict, [12](#page-11-0) plot.bayesianVARs\_predict(), *[9–](#page-8-0)[11](#page-10-0)*, *[14](#page-13-0)*, *[16](#page-15-0)* posterior\_heatmap, [13](#page-12-0) posterior\_heatmap(), *[9–](#page-8-0)[12](#page-11-0)* predict.bayesianVARs\_bvar, [15](#page-14-0) predict.bayesianVARs\_bvar(), *[5](#page-4-0)*, *[8](#page-7-0)*, *[10](#page-9-0)*, *[12](#page-11-0)*, *[18](#page-17-0)*, *[33](#page-32-0)* print.bayesianVARs\_bvar, [17](#page-16-0) print.bayesianVARs\_predict, [18](#page-17-0) print.summary.bayesianVARs\_bvar, [18](#page-17-0) print.summary.bayesianVARs\_predict, [19](#page-18-0)

# rgig, *[8](#page-7-0)*

specify\_prior\_phi, *[3](#page-2-0)*, [20](#page-19-0)

specify\_prior\_phi(), *[5](#page-4-0)*, *[30](#page-29-0)* specify\_prior\_sigma, *[3](#page-2-0)*, [24](#page-23-0) specify\_prior\_sigma(), *[5](#page-4-0)* stable\_bvar, [31](#page-30-0) stable\_bvar(), *[5](#page-4-0)*, *[16](#page-15-0)* stochvol, *[5](#page-4-0)* summary.bayesianVARs\_bvar, [31](#page-30-0) summary.bayesianVARs\_bvar(), *[5](#page-4-0)*, *[19](#page-18-0)* summary.bayesianVARs\_draws, [32,](#page-31-0) *[35](#page-34-0)* summary.bayesianVARs\_draws(), *[6](#page-5-0)* summary.bayesianVARs\_predict, [33](#page-32-0) summary.bayesianVARs\_predict(), *[19](#page-18-0)* update\_fast\_sv, *[5](#page-4-0)* usmacro\_growth, [34](#page-33-0)

vcov.bayesianVARs\_bvar, [35](#page-34-0) vcov.bayesianVARs\_bvar(), *[5,](#page-4-0) [6](#page-5-0)*, *[32,](#page-31-0) [33](#page-32-0)*